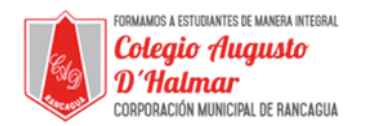

## GUÍA DE APOYO AL APRENDIZAJE PRIMER AÑO BÁSICO

*Valores Institucionales: Compañerismo, tolerancia y responsabilidad.*

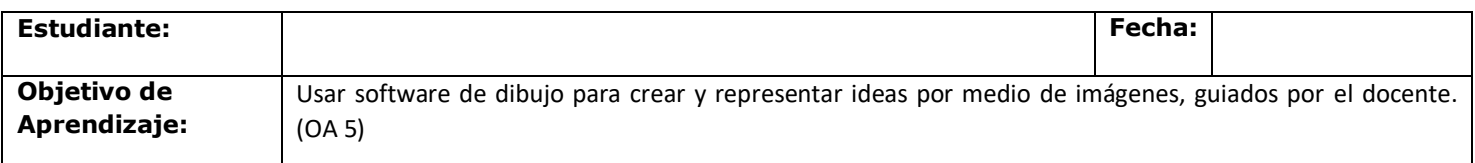

**Con ayuda de un adulto debes:**

**Experimentar con las diferentes funciones de software de dibujo (abrir, cerrar, guardar, arrastrar mouse, hacer click)**

**LEE CON ATENCION:**

**Utilizando un computador, se debe mostrar y explicar los procedimientos básicos para usar el computador. SIGA las instrucciones:** 

**-Encienda el computador; para eso, presione el botón de encendido** 

**-Toque la pantalla inicial, también llamada escritorio, e indique lo que ve** 

**-Use el ratón o mouse para elegir elementos del escritorio; mueva el mouse, ¿qué pasa?** 

**-Mire el escritorio o pantalla y observe que se mueve una flecha. Esta flecha se llama cursor. Lleve la flecha o cursor a un elemento, déjelo sobre el elemento, ¿qué pasa?** 

**-Ponga la flecha de la pantalla sobre una carpeta con el mouse. Presione el ratón una vez y mire cómo cambia de color. Esto quiere decir que la ha seleccionado.** 

**-Presione una vez el botón del mouse (se dice que hace clic) sobre una carpeta o elemento, ¿qué pasa?**

*Formando personas con valores (Compañerismo, Tolerancia, Responsabilidad) dentro de un contexto social inclusivo.*

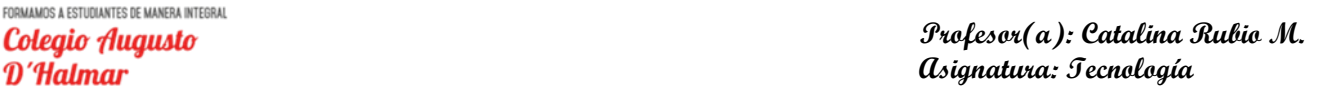

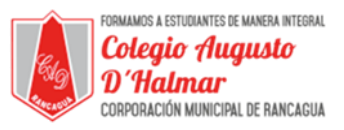

**EXPLICAR al niño como abrir el programa Paint.**

**Los alumnos siguen las instrucciones y los procedimientos que se muestran (ingresar al botón Inicio, ir a Todos los programas, luego a Accesorios y a Paint). El adulto muestra que, al ingresar al programa Paint, se encontrarán con una ventana casi en blanco, con solo algunas herramientas para dibujar y pintar. La ilustración muestra las diferentes partes de la ventana de Paint. Guiados por el adulto, los alumnos dibujan libremente, utilizando líneas rectas y curvas. Para finalizar, pueden guardar sus trabajos en el menú Archivo y Guardar, asignándoles el nombre que deseen.**

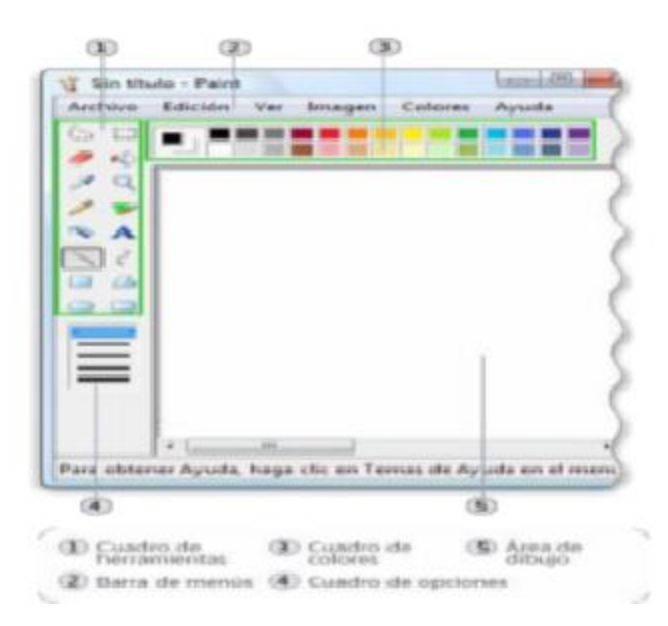

## **PUEDES REALIZAR LO SIGUIENTE.**

- a. pintan lineas verticales, horizontales y diagonales de diferentes grosores con el pincel cuadrado
- b. pintan líneas curvas de variados colores con el pincel redondo
- c. pintan una línea ondulada horizontal que llegue de un borde a otro de la hoja
- d. crean una composición, utilizando líneas y colores

## ® Artes Visuales

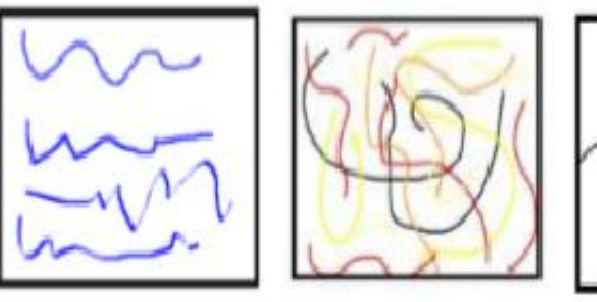

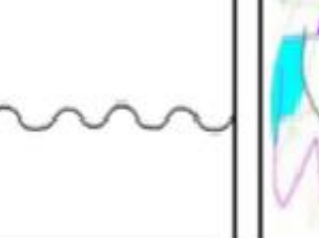

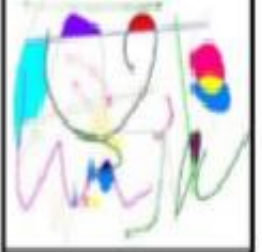

## \_\_\_\_\_\_\_\_\_\_\_\_\_\_\_\_\_\_\_\_\_\_\_\_\_\_\_\_\_\_\_\_\_\_\_\_\_\_\_\_\_\_\_\_\_\_\_\_\_\_\_\_\_\_\_\_\_\_\_\_\_\_\_\_\_\_\_\_\_\_\_\_\_\_\_\_\_\_\_\_\_\_\_\_\_\_\_\_\_\_\_\_\_\_\_\_\_\_ *Sellos Institucionales*

*Formando personas con valores (Compañerismo, Tolerancia, Responsabilidad) dentro de un contexto social inclusivo.*